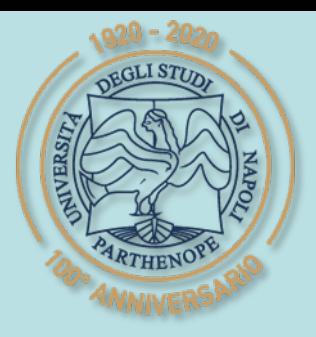

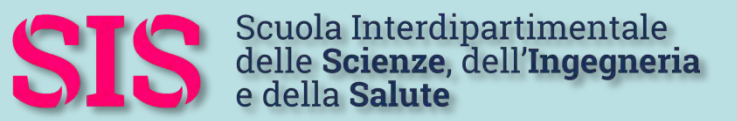

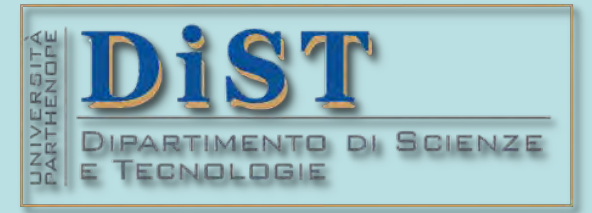

## L. Magistrale in IA (ML&BD)

# Scientific Computing (part 2 – 6 credits)

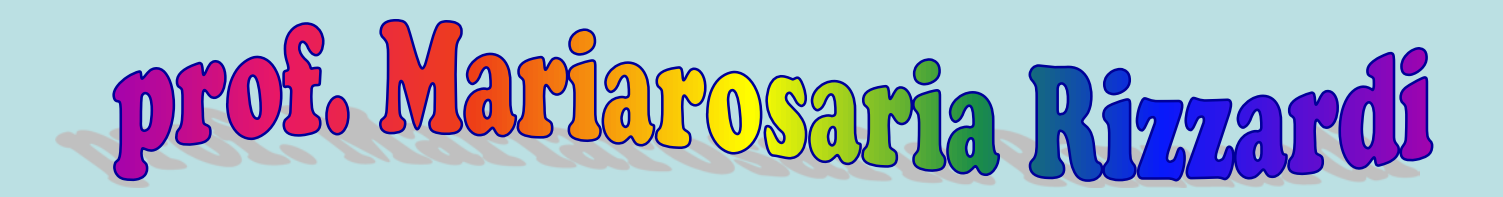

Centro Direzionale di Napoli – Bldg. C4 room: n. 423 – North Side,  $4<sup>th</sup>$  floor phone: 081 547 6545 email: mariarosaria.rizzardi@uniparthenope.it

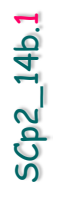

# Contents Fourier Transform of a Comb function. Superposition of functions. Properties of the Fourier Transform.

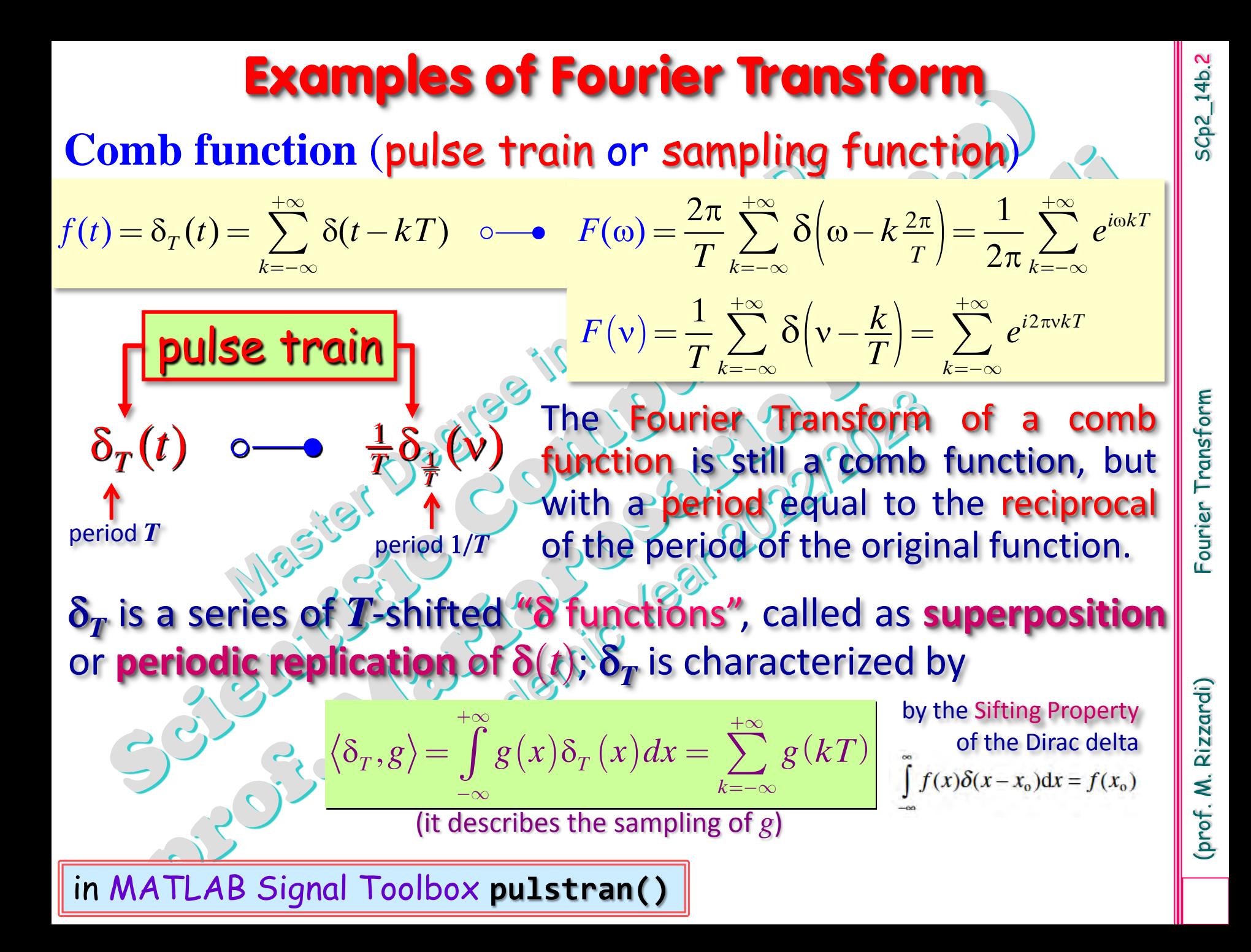

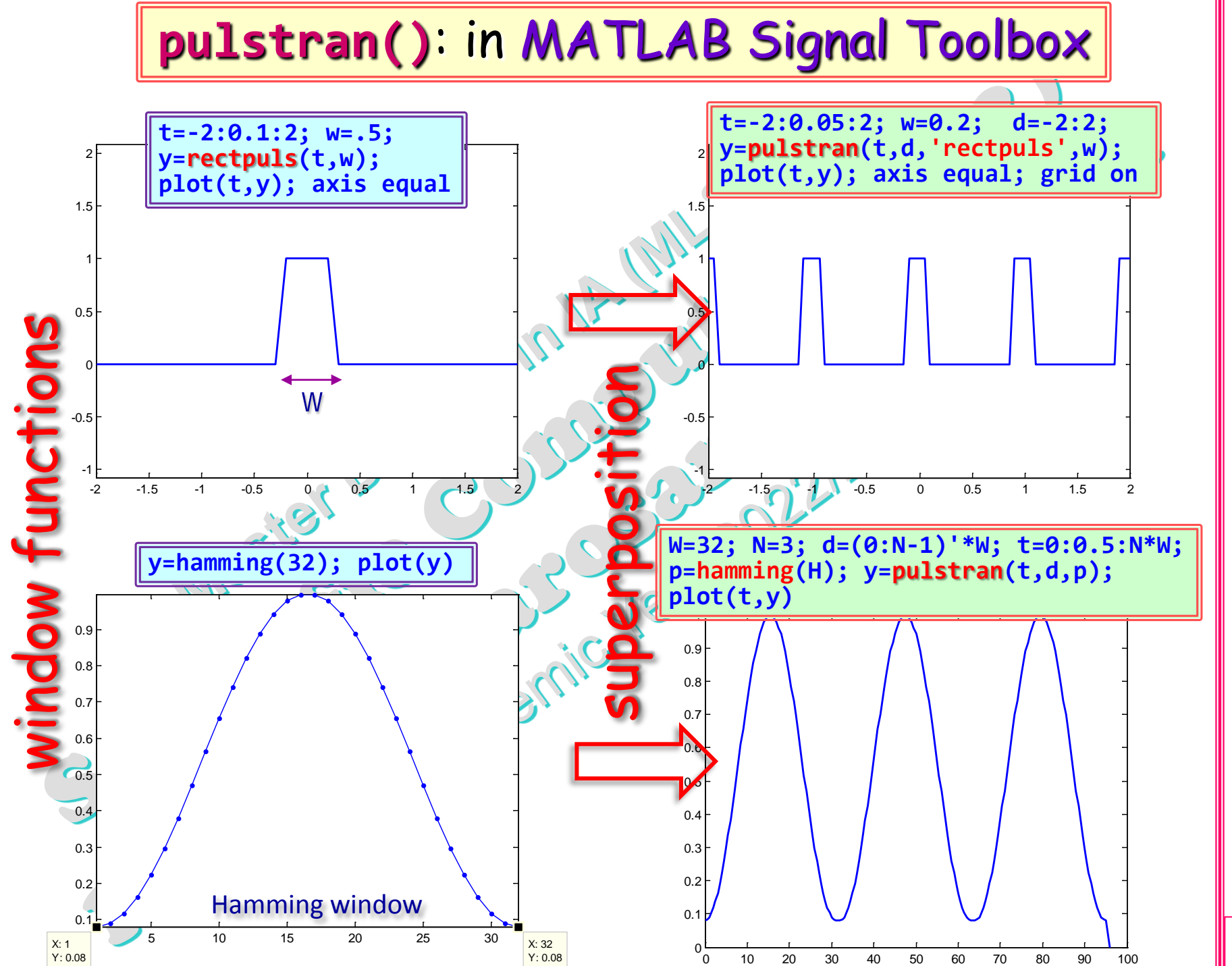

 $5Cp2_14b.3$ 

SCp2\_14b.3 (prof. M. Rizzardi) Fourier Transform Fourier Transform

(prof. M. Rizzardi)

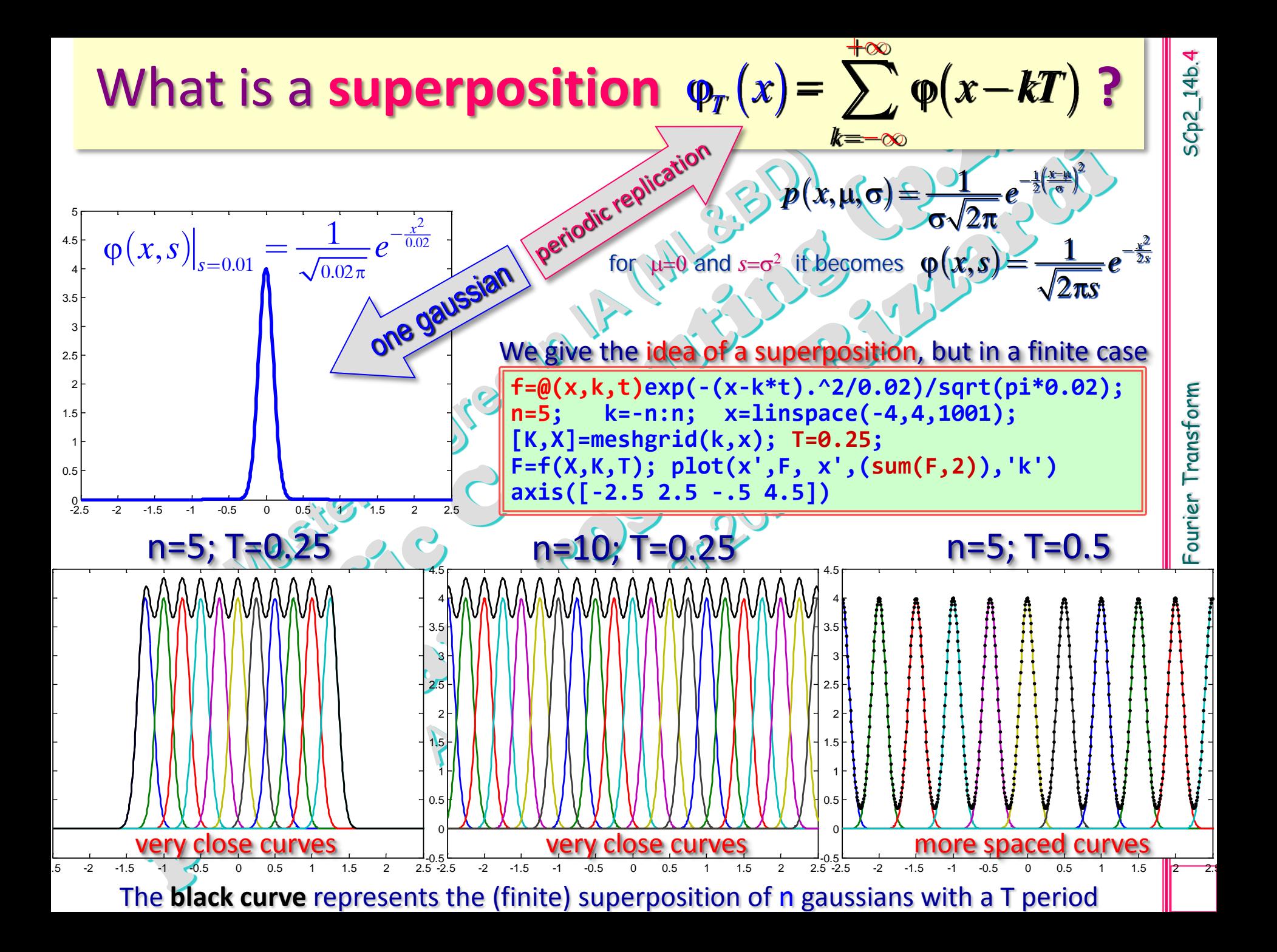

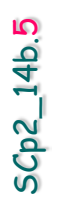

Fourier Transform

SCp2\_14b.5 (prof. M. Rizzardi) Fourier Transform (prof. M. Rizzardi)

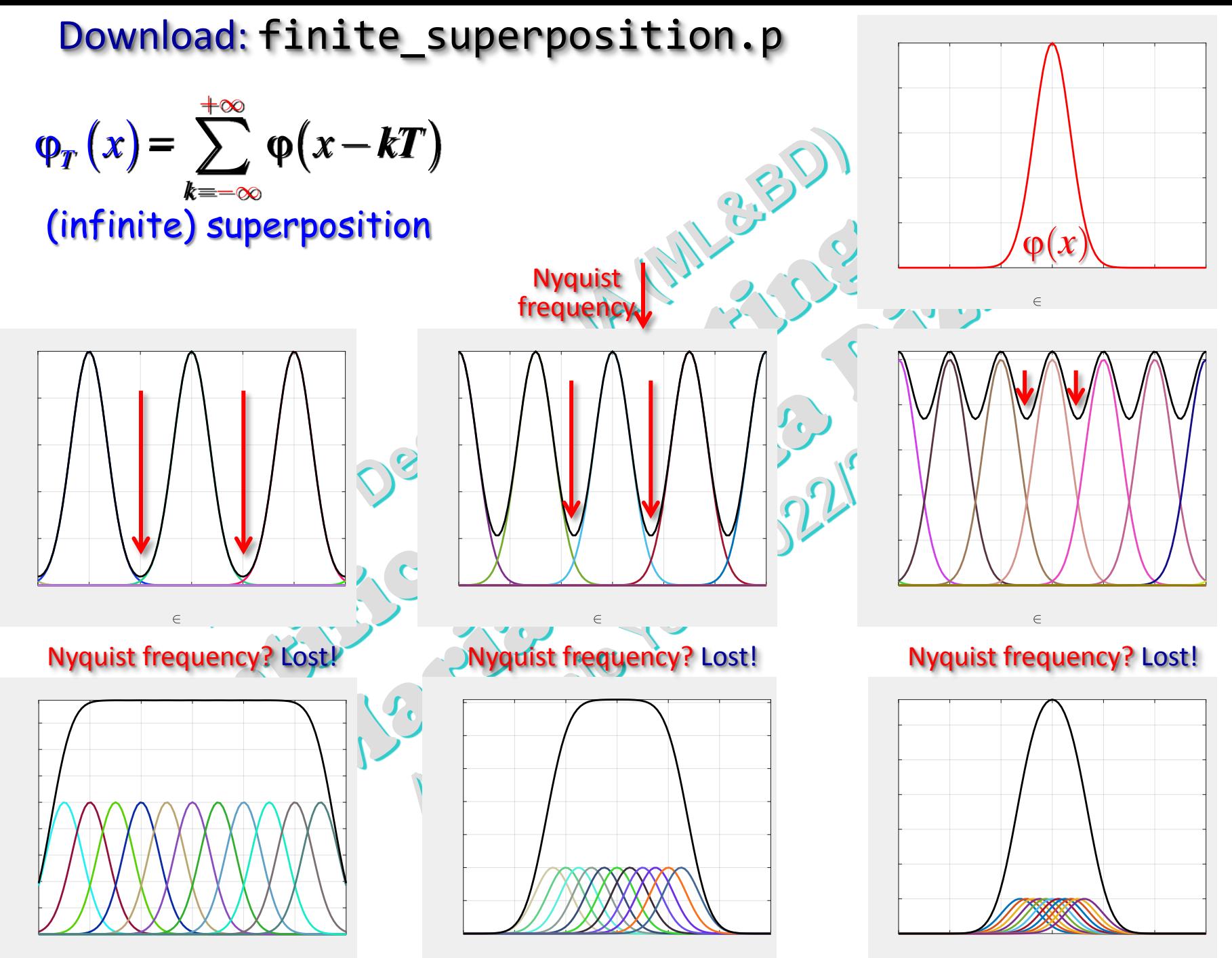

 $\in$ 

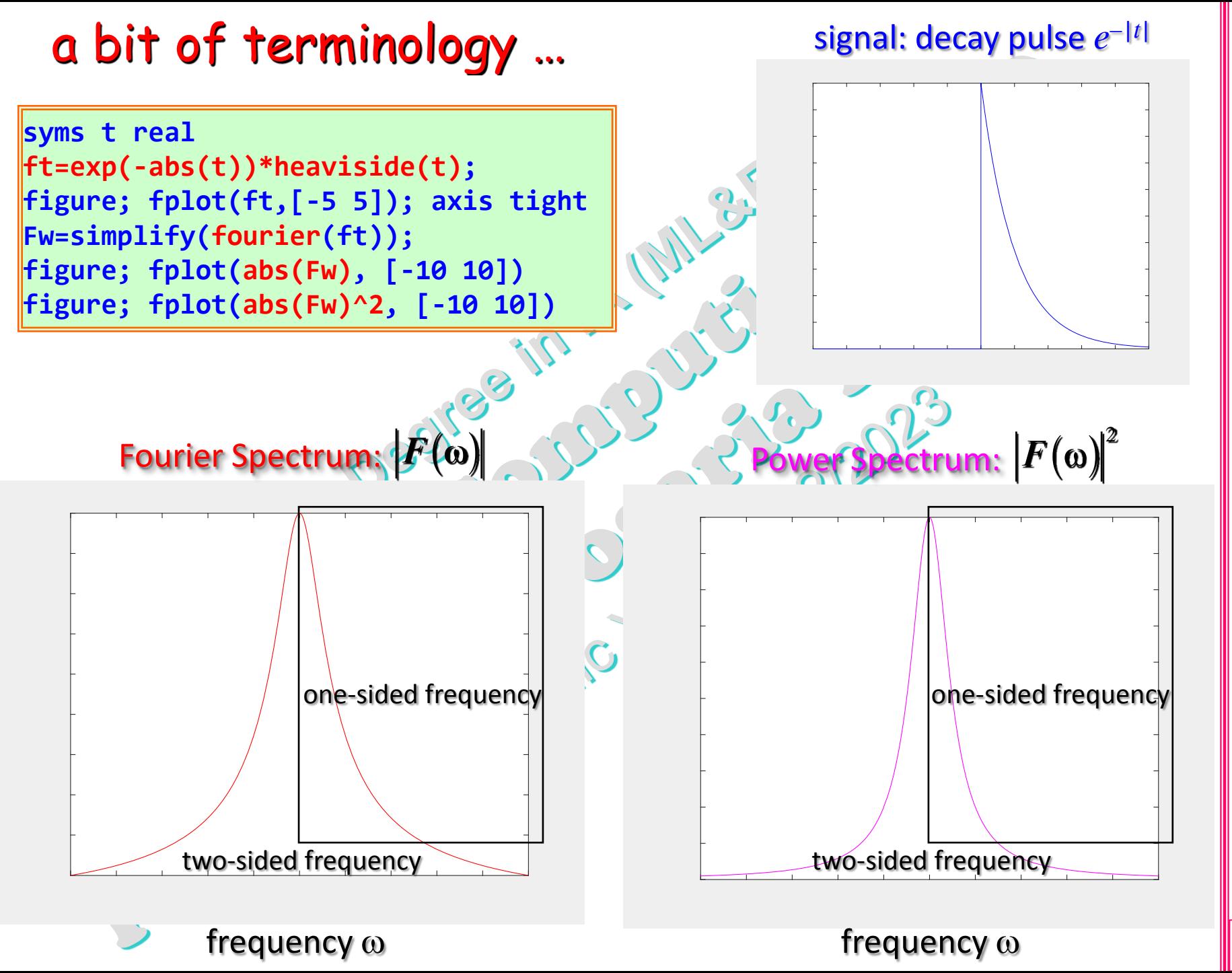

 $5Cp2_14b.6$ 

(prof. M. Rizzardi)

## What is the Power Spectrum for?

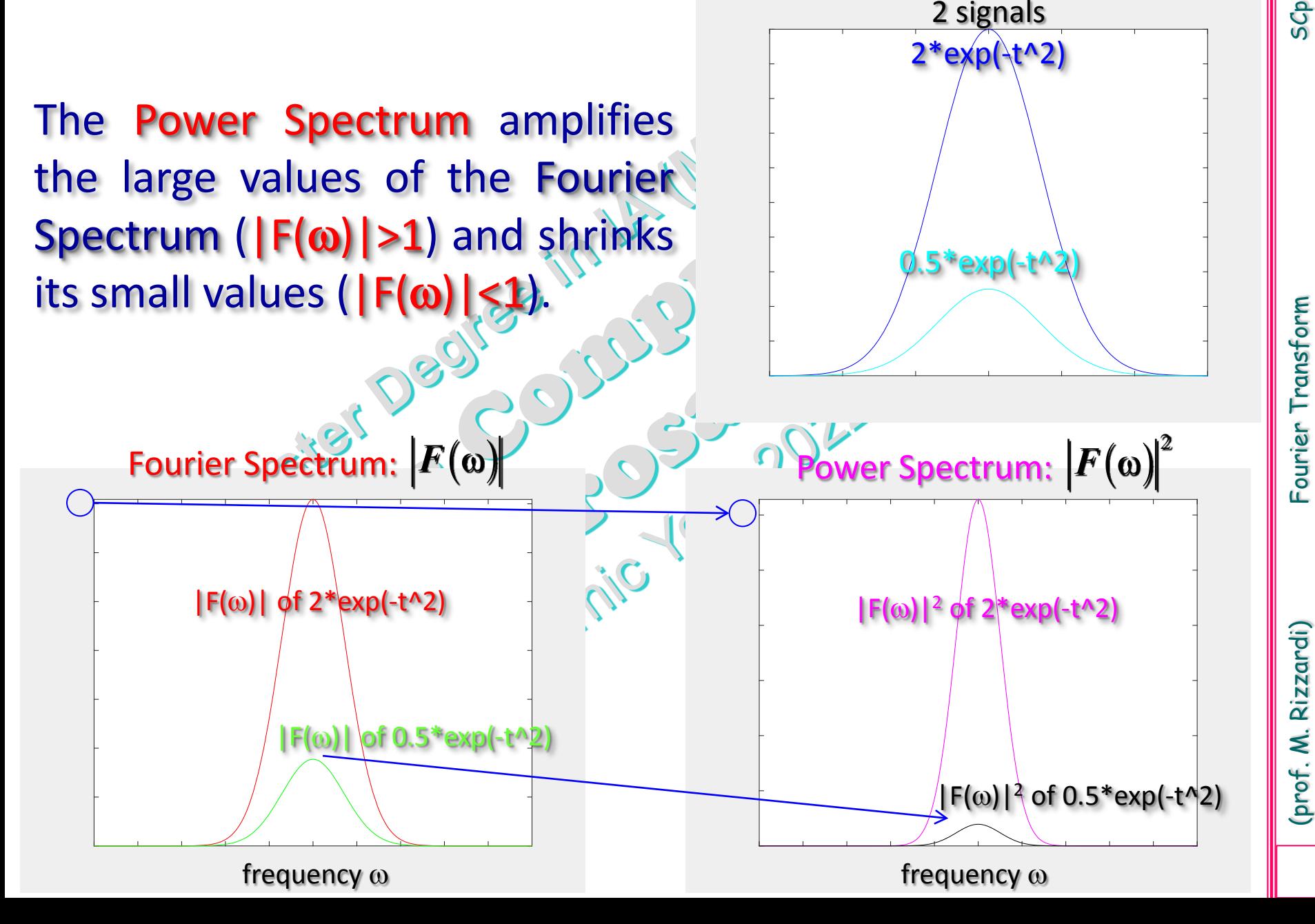

## **Main properties of the Fourier Transform [**1**]**

 $5Cp2_14b.8$ 

Let **F** be the map which transforms a function  $f(x) \in L^1(-\infty, +\infty)$  into its Fourier Transform *F*(ω)

$$
\mathscr{F}: f \longrightarrow \mathscr{F}[f, \mathbf{0}] = F(\mathbf{0}) \qquad \boxed{f(t) \longleftarrow \neg F(\mathbf{0})}
$$

**•**  $\mathscr{F}[f, \mathbf{\omega}]$  is a linear operator:  $\mathscr{F}[\alpha f + \beta g, \mathbf{\omega}] = \alpha \mathscr{F}(\mathbf{\omega}) + \beta \mathscr{G}(\mathbf{\omega})$ .

- If *f* is an *even function*, then *F*(ω) is *real* and it is in turn an *even function*.
- **If f** is an *odd function*, then  $\mathbf{F}(\omega)$  is *purely imaginary* and it is in turn an *odd function*.
- If *f* is a *real-valued function*, then *F*(ω) is a *complex valued function*, and

 $F(\omega)_{0} = F(\omega)_{0}$ 

 *Shift Properties***:** *shifting* (or *translating*) a function *in the time domain t* ± *h* corresponds to a *rotation* by an angle ± *h*ω *in the frequency domain*, i.e.

> $f(t \pm h) \longleftarrow e^{\pm ih\omega} F(\omega)$ **Time shift property**

and *shifting* (or *translating*) *in the frequency domain* ω λ corresponds to a *rotation* by an angle ± λ*t in the time domain*, i.e.

> $e^{\pm i\lambda t} f(t)$  •  $F(\omega \mp \lambda)$ **Frequency shift property**

#### **Main properties of the Fourier Transform [**2**]**

$$
f(ct) \longleftarrow \hspace{-0.2cm} \in F(\omega/c)/|c|
$$

 *Convolution Property***:** if *f*, *g*∈*L*<sup>1</sup>(–∞, +∞) also *f***\****g*∈*L*<sup>1</sup> , then *the convolution of signals* in the time domain will be transformed into *the multiplication of their Fourier Transforms* in the frequency domain, and, conversely, *the multiplication of signals* in the time domain will be transformed into *the convolution of their Fourier Transforms* in the frequency domain:

$$
\mathscr{F}[f * g, \omega] = \frac{1}{2\pi} F(\omega) \cdot G(\omega) \text{ and } \mathscr{F}[f \cdot g, \omega] = F(\omega) * G(\omega)
$$
  

$$
\mathscr{F}[f * g, \nu] = F(\nu) \cdot G(\nu) \text{ and } \mathscr{F}[f \cdot g, \nu] = F(\nu) * G(\nu)
$$

where the **convolution** between  $f$ ,  $g \in L^1(-\infty, +\infty)$  is defined as

 $f*g|(\tau) = \int f(t)g(\tau-t)dt$  $+\infty$  $= 00$  $* g](\tau) = \int f(t) g(\tau -$ 

*Parseval's Identity* (or *Rayleigh's Energy Theorem*)

$$
\int\limits_{-\infty}^{+\infty}\bigr|f(t)\bigr|^2\,\mathrm{d}t=\tfrac{1}{2\pi}\int\limits_{-\infty}^{+\infty}\bigr|F(\omega)\bigr|^2\,\mathrm{d}\omega
$$

### **Main properties of the Fourier Transform [**3**]**

**Differentiation of**  $f(t)$ **:** If  $f$  is absolutely continuous and summable, and  $f''$  is summable, then

$$
\mathscr{F}[f',\omega]=i\omega\,\mathscr{F}[f,\omega]
$$

More generally, if *f* is absolutely continuous and summable with its first *k*−1 derivatives, and *f* (*k*) is summable, then

$$
\mathscr{F}[f^{(k)},\omega] = (\mathbf{i}\omega)^k \mathscr{F}[f,\omega]
$$

*Differentiation of F*( $\omega$ ): If *f(t), tf(t)*∈*L*<sup>1</sup>(-∞,+∞), then *F* has a continuous derivative, and

$$
\boldsymbol{F'}(\boldsymbol{\omega}) = \mathscr{F}[-it\boldsymbol{f}(t),\boldsymbol{\omega}]
$$

More generally, if *f*(*t*), *tf*(*t*), …, *t <sup>k</sup>f*(*t*)∈*L*<sup>1</sup>(–∞**,+**∞), then *F* has continuous derivatives up to order *k*, and

$$
\boldsymbol{F}^{(k)}(\boldsymbol{\omega}) = \boldsymbol{\mathscr{F}}[-(it)^k \boldsymbol{f}(t), \boldsymbol{\omega}]
$$

*Symmetry* (or *Duality*) *Property*:

$$
\mathscr{F}[F(\omega), y] = \int_{-\infty}^{\infty} F(\omega)e^{-i\omega y} d\omega = 2\pi f(-y)
$$
  
reversed signal  

$$
\mathscr{F}[F(\mathbf{v}), y] = \int_{-\infty}^{+\infty} F(\mathbf{v})e^{-2\pi i \mathbf{v} y} d\mathbf{v} = f(-y)
$$

 $+\infty$ 

 $\mathbf{F}(\omega), \mathbf{y} = \int \mathbf{F}(\omega) e^{-i\omega y} d\omega = 2\pi f(-\mathbf{y})$ 

 $\overline{a}$ 

 *Riemann-Lebesgue Lemma***:** If *f*(*t*)∈*L*<sup>1</sup>(–∞**,+**∞), then *F*(ω) is a continuous function and it is infinitesimal at ∞.

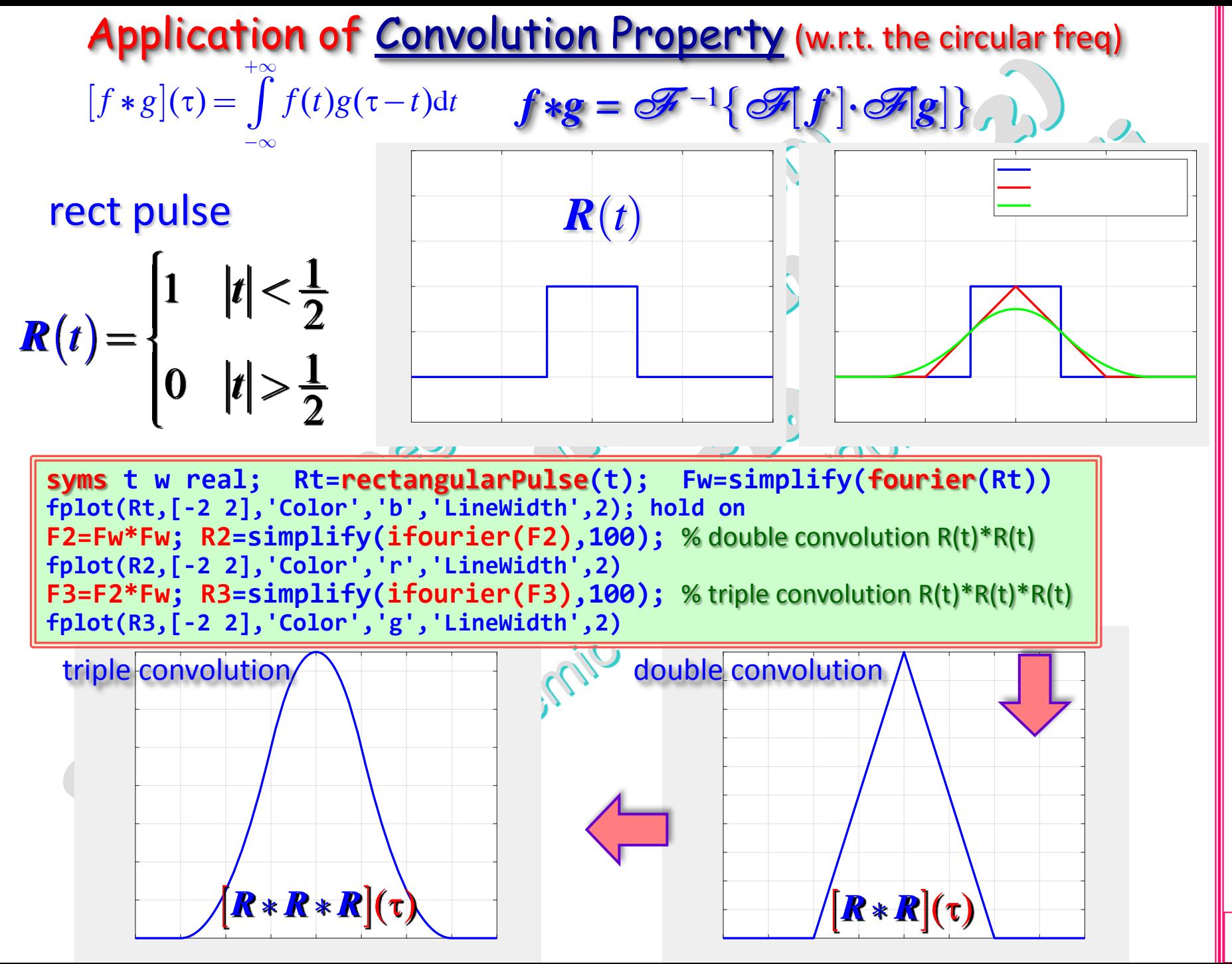

 $5Cp2_14b.11$ 

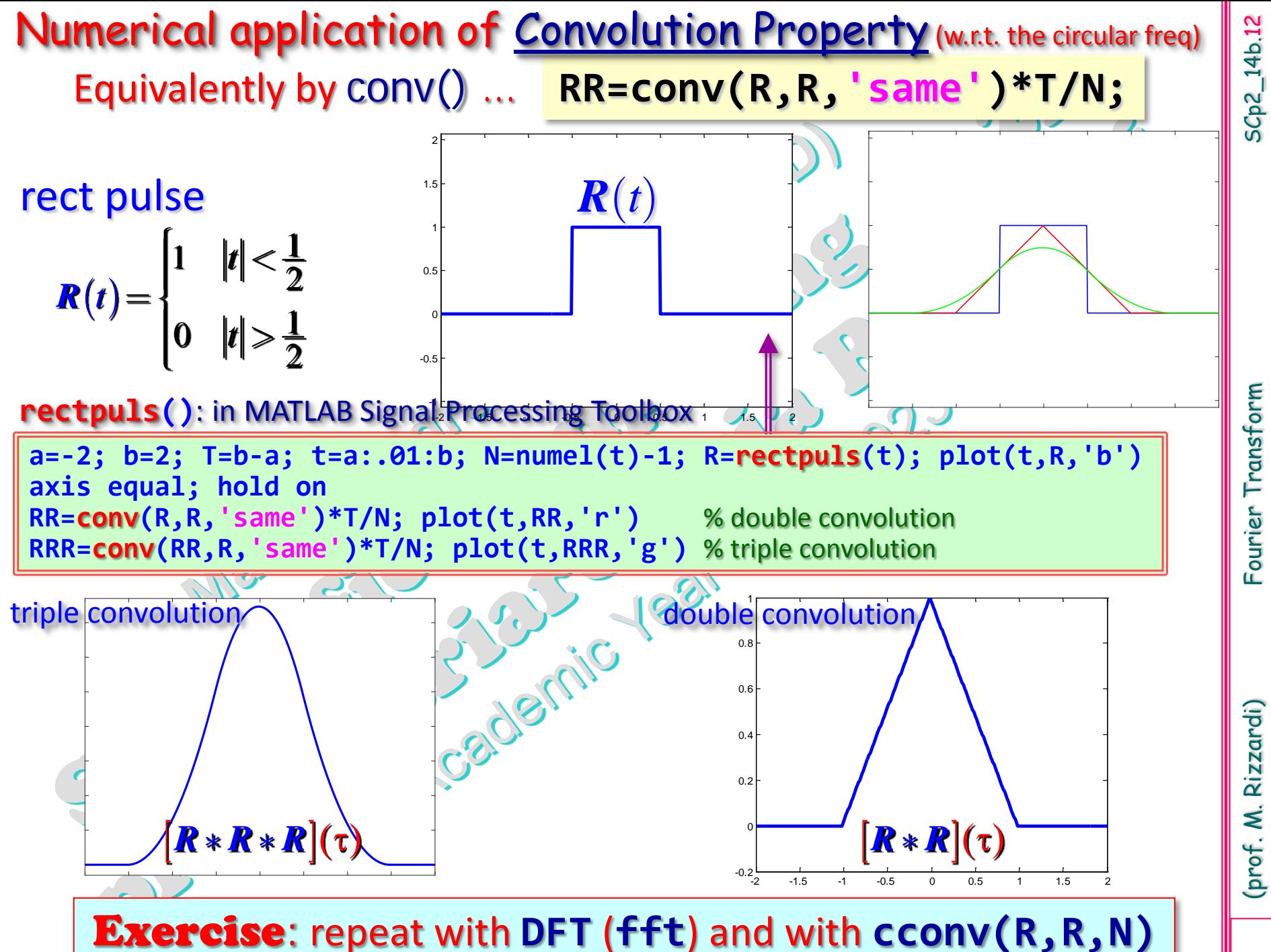

SCp2\_14b.12

SCp2\_14b.12 (prof. M. Rizzardi) Fourier Transform ourier Transform

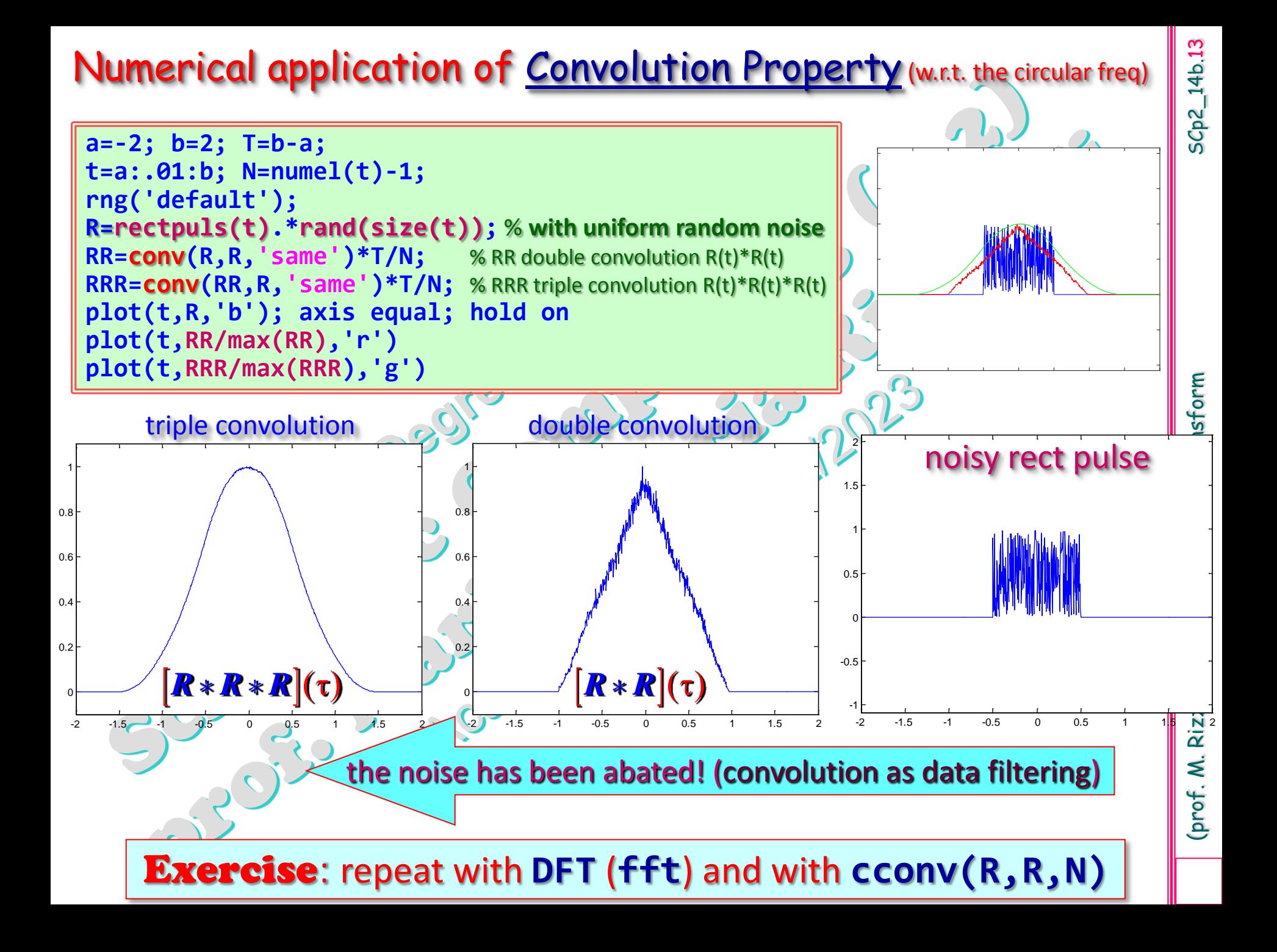

From the previous example, we get the following: **Quiz: ... Why?** Explain your answer From sinc(ω) being the Fourier Transform of the rect pulse:  $\mathscr{F}$  [rect pulse,  $\omega$ ]  $\Rightarrow$  sinc( $\omega$ ) it follows that the Fourier Transform of the triangular function is sinc<sup>2</sup>( **F**  $[\text{triangular pulse}, \omega] = \text{sinc}^2(\omega)$